# Let's Code Blacksburg!

### Volunteering and Teaching

Tweeks Krichey

#### LCBB Vision

*"Fostering the growth of the technology community in the New River Valley by* providing not-for-profit education and events."

### Who We Target

- Kids
- Learners
- Pros

### Previous Sessions

- Intro to C++
- Intro to Go
- Intro to Python
- **Python Threading**
- Intro Android / iPhone App Dev
- Intro to Arduino Programming
- Intermediate Arduino Programming
- Arduino Drawing Robotic Arm
- IT-Pro: Intro to Unit Testing
- Kids: Controlling Your World w/Arduino
- Intro to Programming with PyGame

#### Intro to Game Programming with

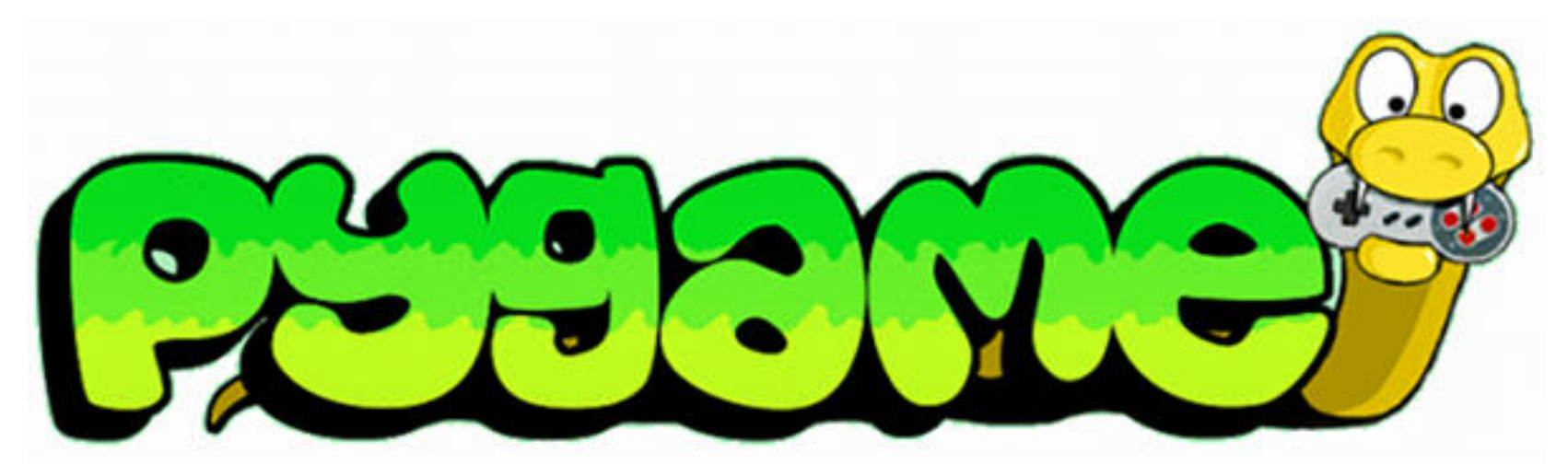

by Kevin Richey

# Why?

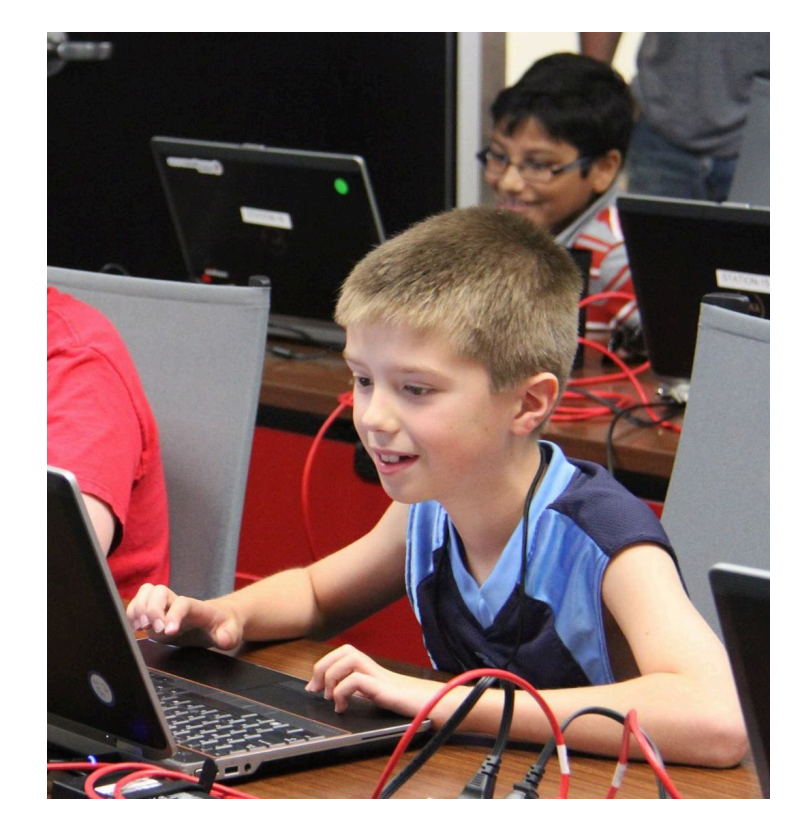

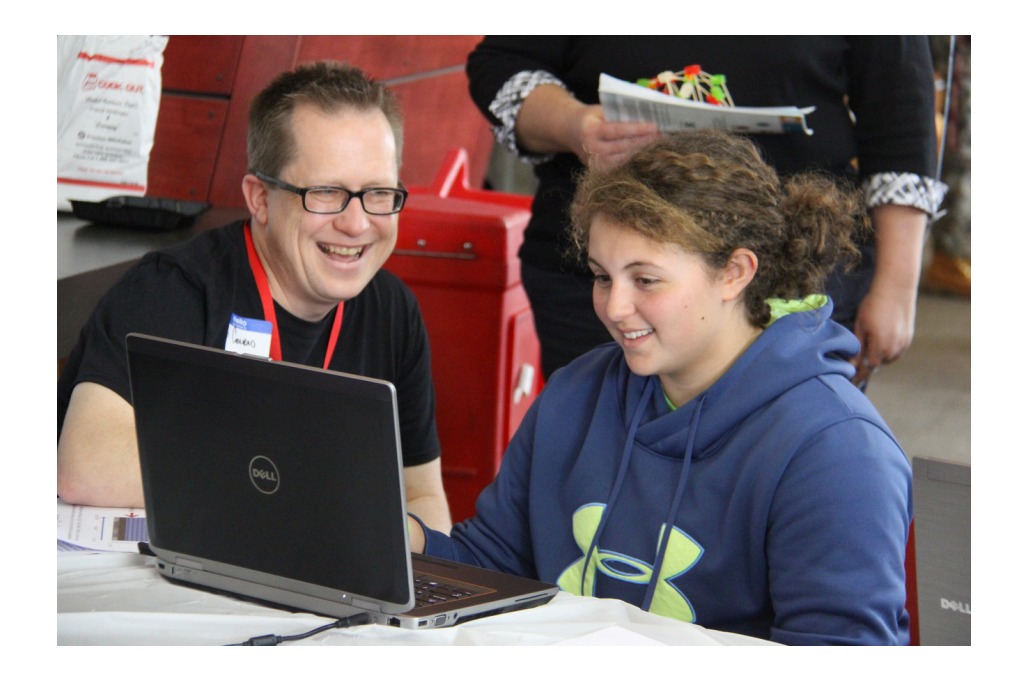

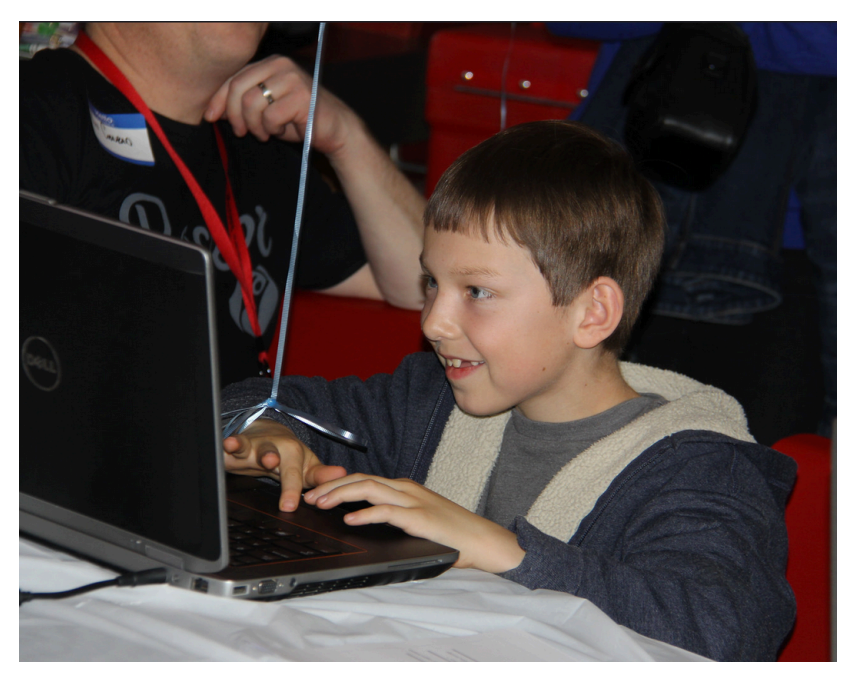

#### Kids are smart, quick, want to play

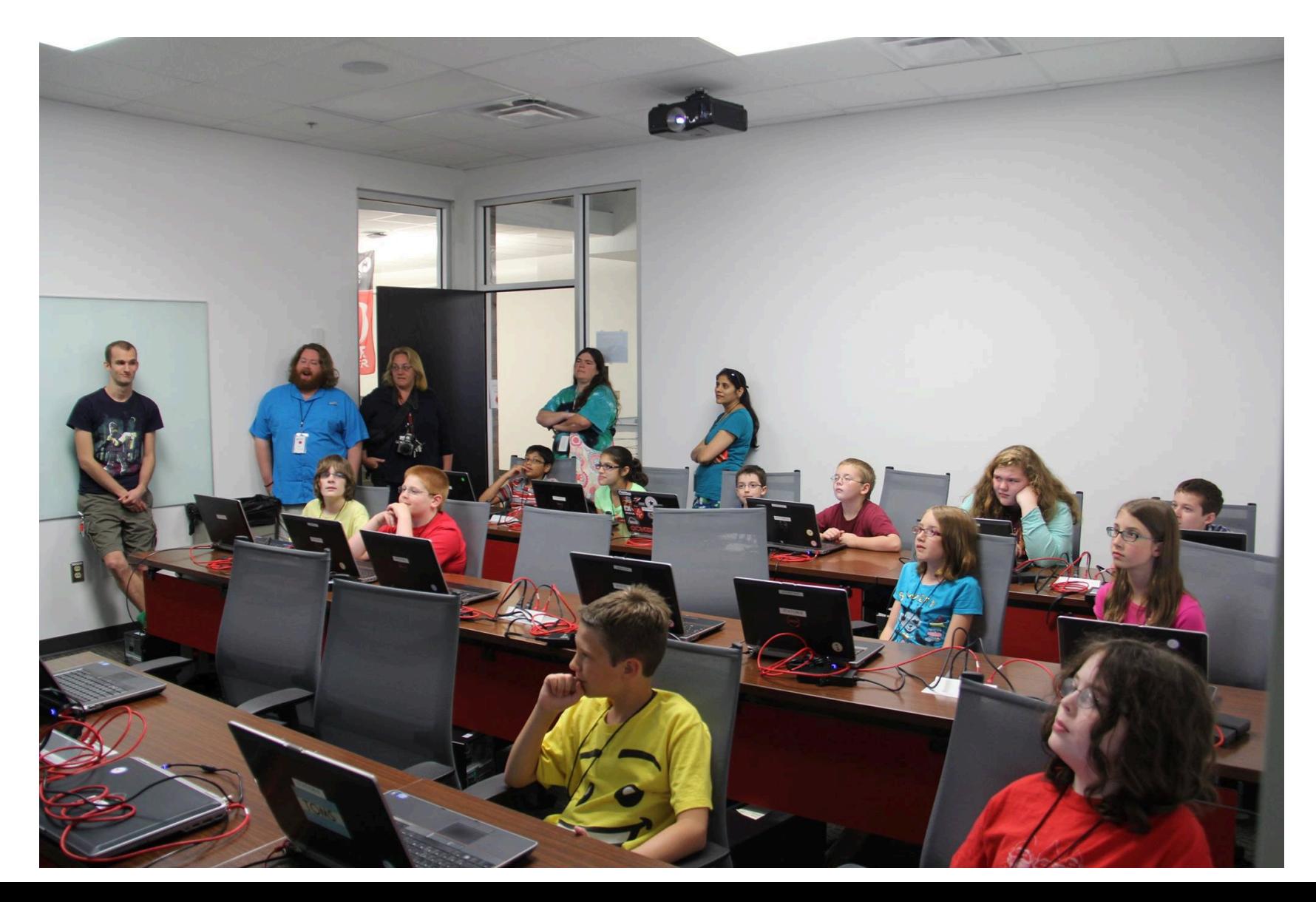

#### Introductions

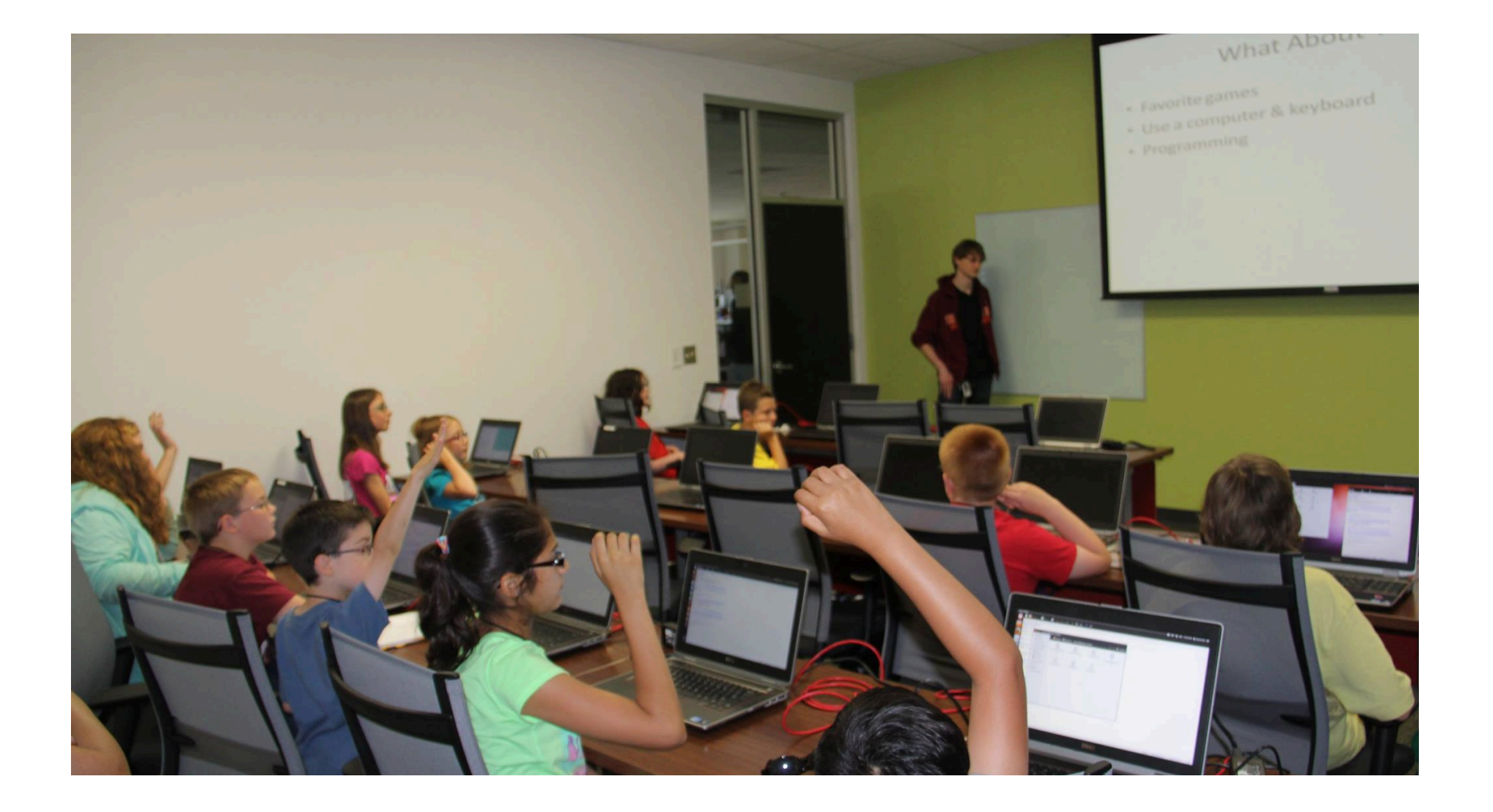

## Learning Styles

- Visual
- Auditory
- Kinesthetic

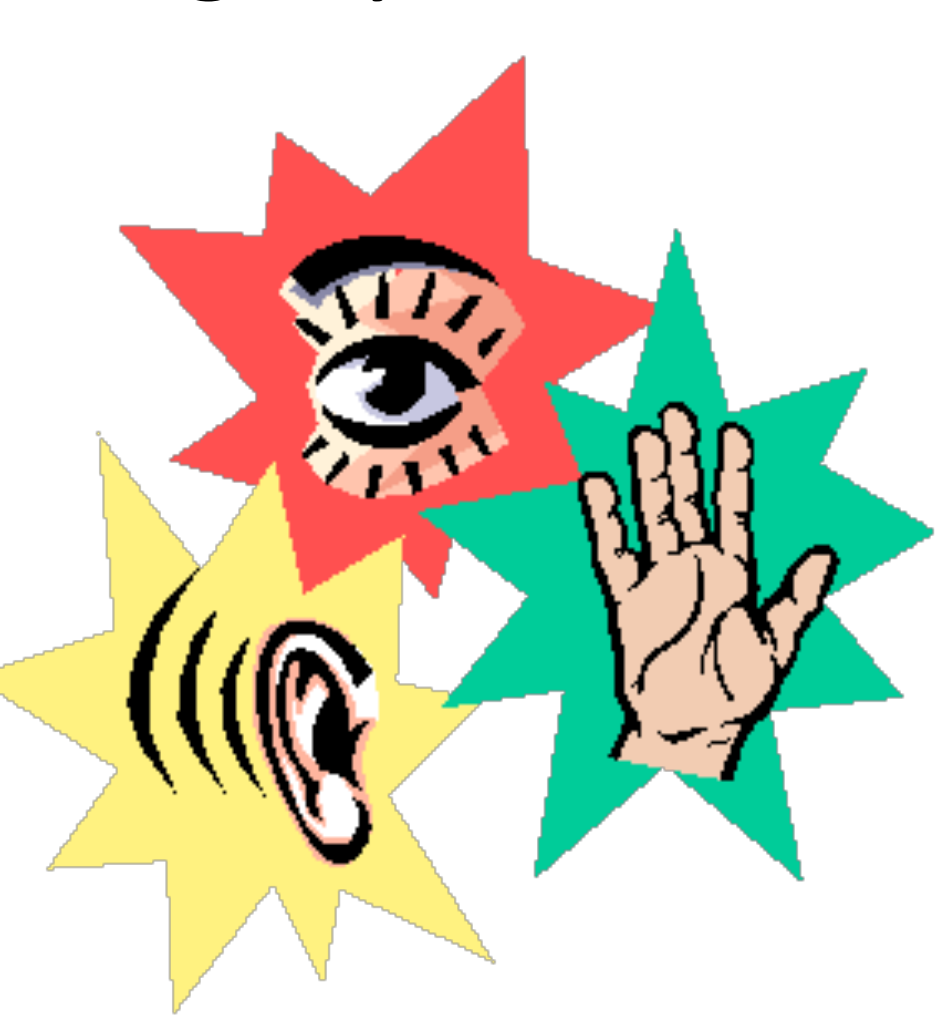

Picture stolen from http://identityandtype.wordpress.com/2012/02/05/your-mentalidentity-how-do-you-learn-and-how-do-you-use-this-knowledge/

## EDGE

- Explain
- Demonstrate
- Guide
- Enable

#### PowerPoint Advice

March 10th 1876 To my delight he came and declared see you that he had heard and understood what I said.  $M(E)$ ad him to repeat the words - He and You said "M' Watson - come here We then changed istened at S while M. Watson read yes from a book into the ransmitting month ) It was certainly the case moto proceeded from S. The That artic in Fig The improved instrumen effect was indistruct and muffled. & I has constructed this morning exorehand the passage given This locan  $\rightarrow$  m Catimum wir P is a brass pipe and should have recognized M the month piece armatine his it was I could not The Hereiving Instrum sense - but an occasional eroom Mr. Watson was st. There was quite distinct. to "and" out" and "further", with the Viecerving Instrument. ear closely against S and The sentence" Mr. Bell Do you and what I day? So-you - un. ear with his hand. the tran - stand-what - I - say" came was placed in another room and the quite clearly and intelligibly. nosound both rooms were clased. I then shouted into M the following was audible when The armature S was resentence: "W. Watson - Come here - I want to nevard .

#### 5. User Input

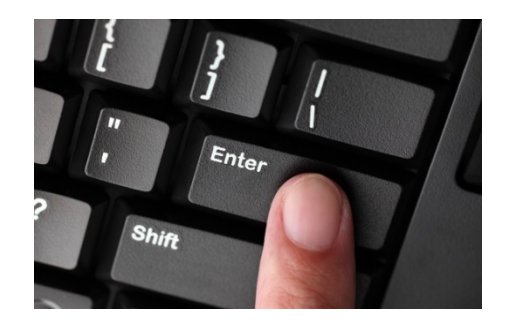

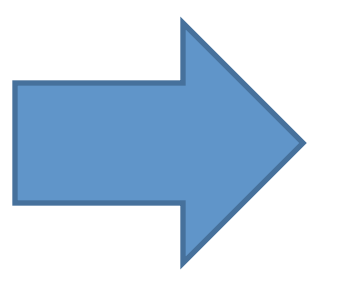

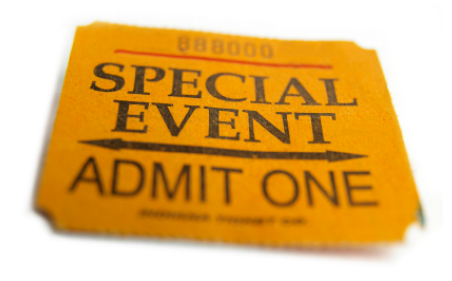

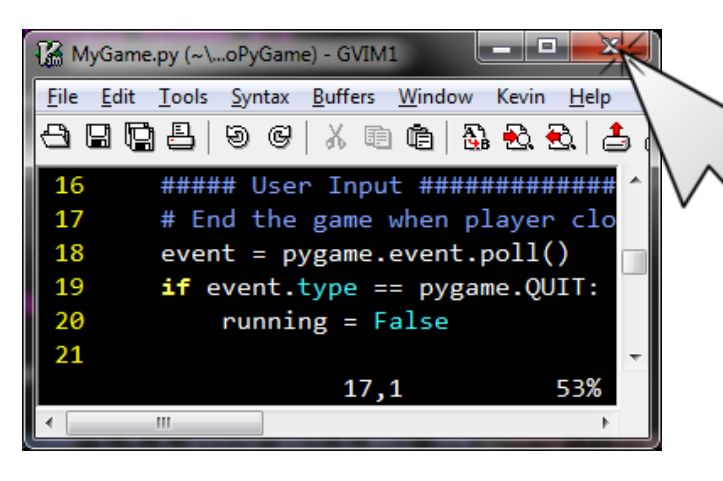

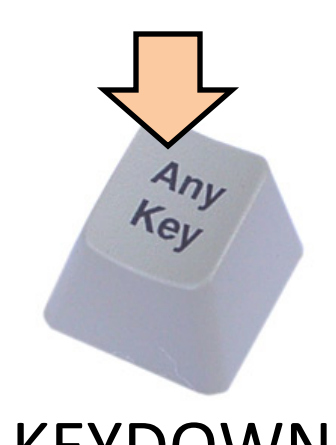

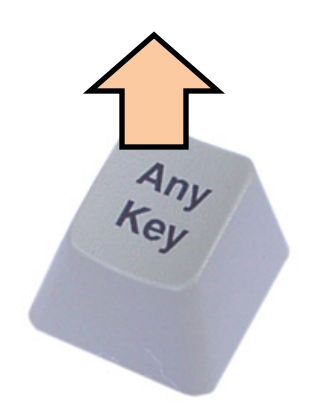

KEYDOWN 

KEYUP 

QUIT 

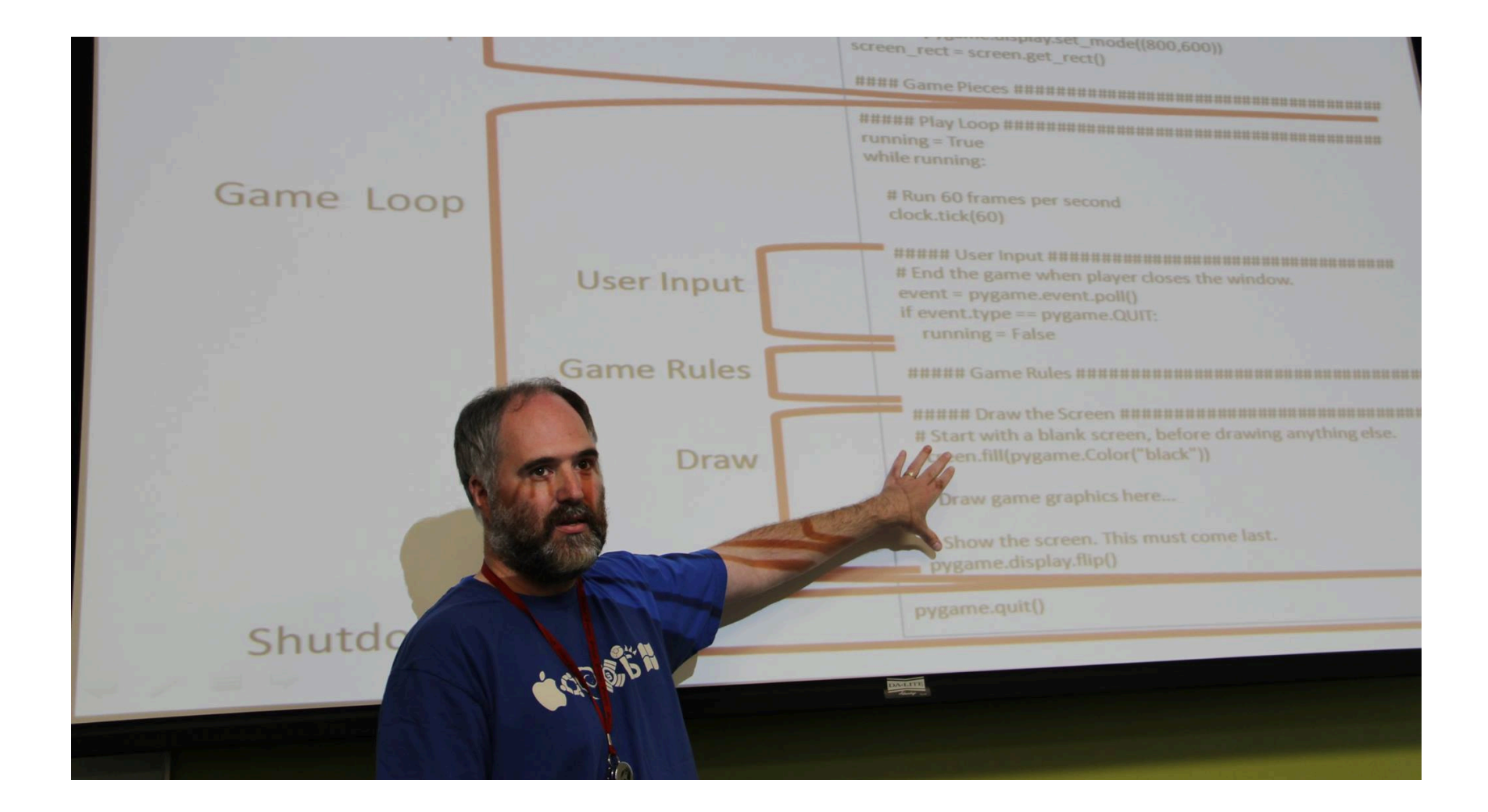

```
####	Game	Pieces	############################	
box = pygame.Rect(10, 200, 200, 100)color = pygame.Color("yellow")
box_speed = \theta
```

```
#####	User	Input	########################	
# End the game when player closes the window.
event = pygame.event.poll()if event.type == pygame.QUIT:
    running = Falseelif event.type == pygame.KEYDOWN:
    box speed = 3elif event.type == pygame.KEYUP:
    box speed = 0
```
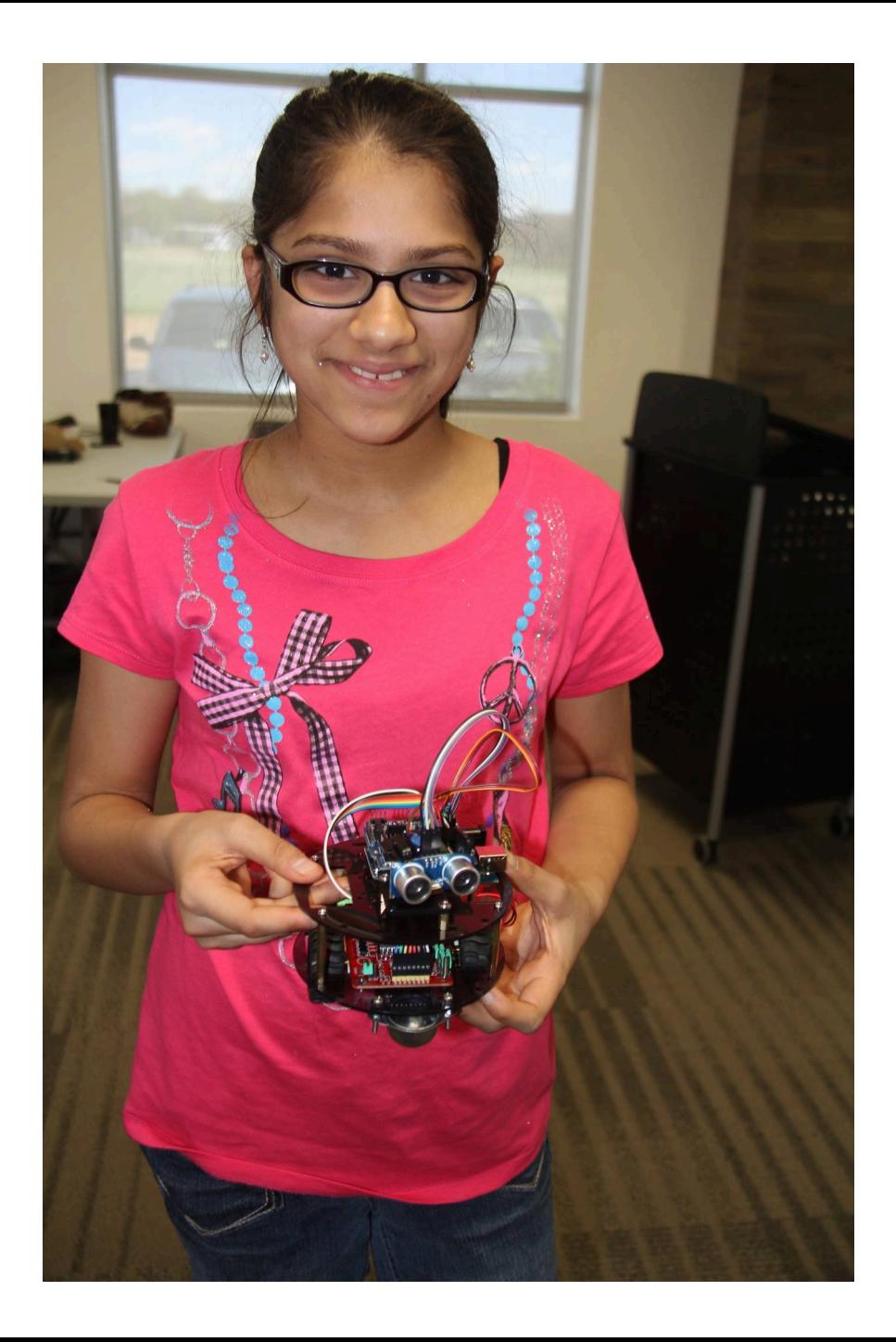